## Basic Internet Security & Privacy

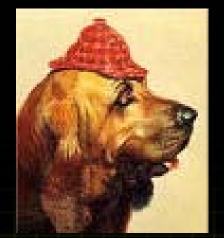

#### **David Papp, P.Eng.** CISA, CISSP, MCSE, CCNP, CCDA, CWNA, NSCA

Last Modified 20 minutes ago © The Business Link October 25, 2005

## A bit of history

#### The Rogue Gallery of Hackers...

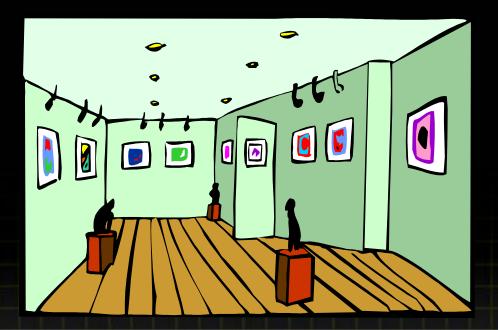

#### CIRCA 1971

 John Draper, a Vietnam vet, discovers that a Cap'n Crunch whistle produces a tone activating AT&T's free calling.

• CIRCA 1983

 A Milwaukee hacking group called the 414's break into computers at Los Alamos Labs and the Memorial Sloan-Kettering Cancer Center.

#### • 1984

- The Legion of Doom (LOD) hacking group formed by "Lex Luthor" targets telecommunications companies and 911 emergency telephone services.
- 1988

 Student Robert Morris unleashes a worm on the Internet that crashes 6,000 computers. Morris becomes the first person convicted under the US Computer Fraud and Abuse Act.

#### • 1988

 Kevin Mitnick is arrested and convicted. At the time, Mitnick had broken into Digital Equipment Corp.'s computer systems.

#### • 1990

 The "Great Hacker War" begins as LOD and Masters of Deception (MOD) cyberwar jams many phone lines and results in multiple break-ins of computers.

#### • 1990

- Kevin Poulsen takes over all the phone lines going into KIIS-FM in Los Angeles to guarantee that he'd be the 102<sup>nd</sup> caller and win a Porsche. Poulsen is later convicted.
- 1992
  - Four members of MOD are convicted of various computer crimes, Phiber Optik, a.k.a. Mark Abene, is sentenced to a year in prison.

#### • 1994

- Russian mathematician Vladimir Levin leads a break-in of Citibank computers to steal \$10 million. All but \$400,000 was recovered and Levin was later arrested.
- 1995
  - Kevin Mitnick, also known as Condor, is arrested again, this time for illegal use of stolen cellular telephone numbers. He spends five years in jail.

#### • 1999

 The Melissa Virus is released by David L. Smith. It replicates by sending itself to people listed in the victim's address books.

#### • 2000

 DDoS attacks all but shut down Web sites, including Amazon, CNN, eBay, and Yahoo. A recorded online chat session later fingers a Montreal teenage hacker.

#### • 2000

- A variant of Melissa called the Love bug or ILoveYou virus is traced to a Philippine computer science student. The estimated damage caused by the virus: \$6.7 billion.
- 2000
  - Wireless phones in Europe are targeted by a cell phone virus called Timofonica, signaling what may be a new capability for hackers.

## Recently

Today we have a proliferation of email spam, viruses, and many more computer users & devices connected to the Internet.

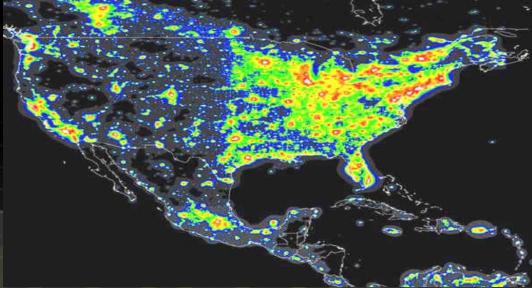

## Spam

## April 2004 67% of all worldwide email = spam 83% of all US email = spam

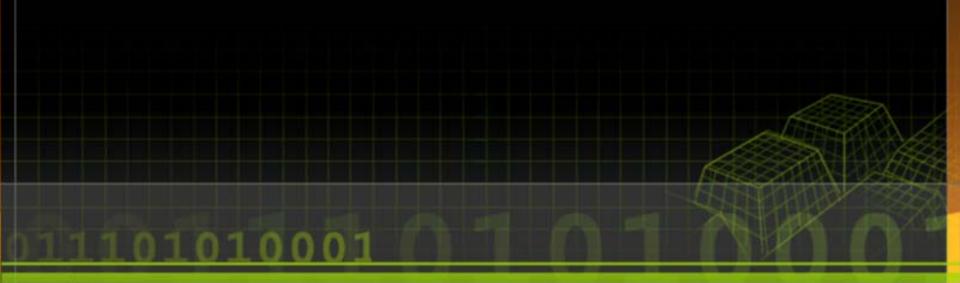

### Viruses

1990 - 200 to 500 1991 - 600 to 1,000 1992 - 1,000 to 2,300 1994 - 4,500 to 7,500 1996 - 10,000 + 1998 - 20,000 +2000 - 50,000 +

Confusion due to mutations (polymorphic viruses)

## Worms

 February 2004 – MyDoom worm - Over 1,000,000 infected August 2003 - Blaster worm - 300,000 to 350,000 infected January 2003 – Slammer worm - 200,000 to 250,000 infected September 2001 – Nimda worm - 150,000 to 200,000 infected July 2001 – Code Red worm - 350,000 to 400,000 infected

## **Slammer Worm**

-Fastest computer worm in history. As it began spreading, it DOUBLED IN SIZE EVERY 8.5 SECONDS!

- -It achieved full scanning rate of over 55 million scans per second after only 3 minutes.
- -It infected more than 90% of vulnerable hosts within 10 minutes. Code Red was 14 hours.
- -Two orders of magnitude faster than Code Red which has a "leisurely" doubling time of 37 minutes.

-Slammer was so aggressive that it quickly interfered with its own growth due to completely using up all the bandwidth of many Internet connections.

-The weakness was discovered and a patch was released on July 24/02. The worm broke out Jan25/03, 6 months later!!

## Virus Gangs

- Starting in January 2004, a "war" began between MyDoom, Beagle, and Netsky.
- These viruses placed backdoors in your system
- As of March14/04, MyDoom.H (8), Beagle.N (14), Netsky.M (13)
- As of Feb10/05, MyDoom.AU(47), Beagle.BA(53), Netsky.AE(31)
- Netsky = Skynet = Terminator Movie ③
- Embedded messages in viruses:
  - Bagle.J: "Hey, Netsky... don't ruine our business, wanna start a war?"
  - Netsky.F: "Skynet Antivirus Bagle you are a looser"
  - MyDoom.G: "to netsky's creator(s): imho, skynet is a decentralized peer-to-peer neural network etc etc... not your XXXX app."

## **Categorizing Security**

#### Exploits

- Audits, penetration tests, vulnerabilities
- Methodologies
  - Certifications, documentation, reports, experience
- <u>Countermeasures</u>
  - Firewalls, VPNs, Encryption, Disaster Recovery Plans

## WhoisDomain Names and IP Addresses

- www.abc.com = hostname
- abc.com = domain name
- 216.239.57.99 = IP Address (www.arin.net)
  - www.onewhois.com or www.allwhois.com
  - www.dnsstuff.com
  - www.samspade.org
  - network-tools.com/help/

## Email – General Delivery

Go to post office

Ask for mail Show ID = Connect to
POP3 server

= Poll for mail

= Authenticate with username/pwd

**Receive Mail** 

= Receive email

POP3 = Post Office Protocol v3

## **Email Delivery**

Drop mail in red box= Connect to SMTP<br/>serverSend mail to depot= Send mailSort by postal code= Resolve DNSDeliver to correct<br/>mailbox= Deliver mail to<br/>correct POP server

SMTP = Simple Mail Transfer Protocol DNS records are like postal codes DNS servers are like phone books

## Email Headers

- Outlook (right click on email in Inbox, then Options, then read the Internet Headers)
- Read from bottom up
- Excellent information about reading email headers at http://www.stopspam.org/email/headers.html

Received: from mail.isp.com (mail.isp.com [22.22.22.22]) by mailhost.company.com (8.8.5/8.7.2) with ESMTP id LAA20869 for ; Tue, 18 Mar 2003 14:39:24 -0800 (PST) Received: from mycomputername.bogus.com (iphost.isp.com [11.11.11.11]) by mail.isp.com (8.8.5) id 004A21; Tue, Mar 18 2003 14:36:17 -0800 (PST) From: jane.doe@isp.com (Jane Doe) To: someperson@company.com Date: Tue, Mar 18 2003 14:36:14 PST Message-Id: <rth031897143614-00000298@mail.isp.com> X-Mailer: Loris v2.32 Subject: Lunch today?

Received: from mail.isp.com (mail.isp.com [22.22.22.22]) by mailhost.company.com (8.8.5/8.7.2) with ESMTP id LAA20869 for ; Tue, 18 Mar 2003 14:39:24 -0800 (PST) Received: from mycomputername.bogus.com (iphost.isp.com [11.11.11.1]) by mail.isp.com (8.8.5) id 004A21; Tue, Mar 18 2003 14:36:17 -0800 (PST) From: jane.doe@isp.com (Jane Doe) To: someperson@company.com Date: Tue, Mar 18 2003 14:36:14 PST Message-Id: <rth031897143614-00000298@mail.isp.com> X-Mailer: Loris v2.32 Subject: Lunch today?

Received: from mail.isp.com (mail.isp.com
[22.22.22.22]) by mailhost.company.com (8.8.5/8.7.2)
with ESMTP id LAA20869 for ; Tue, 18 Mar 2003
14:39:24 -0800 (PST)
Received: from mycomputername.bogus.com (iphost.isp.com [11.11.11.11]) by mail.isp.com (8.8.5)
id 004A21; Tue, Mar 18 2003 14:36:17 -0800 (PST)
From: jane.doe@isp.com (Jane Doe)
To: someperson@company.com
Date: Tue, Mar 18 2003 14:36:14 PST
Message-Id: <rth031897143614-00000298@mail.isp.com>
X-Mailer: Loris v2.32
Subject: Lunch today?

Received: from mail.isp.com (mail.isp.com [22.22.22.22]) by mailhost.company.com (8.8.5/8.7.2) with ESMTP id LAA20869 for ; Tue, 18 Mar 2003 14:39:24 -0800 (PST) Received: from mycomputername.bogus.com (iphost.isp.com [11.11.11.1]) by mail.isp.com (8.8.5) id 004A21; Tue, Mar 18 2003 14:36:17 -0800 (PST) From: jane.doe@isp.com (Jane Doe) To: someperson@company.com Date: Tue, Mar 18 2003 14:36:14 PST Message-Id: <rth031897143614-00000298@mail.isp.com> X-Mailer: Loris v2.32 Subject: Lunch today?

## Hotmail Email Header

- Received: from hotmail.com (bay16-f55.bay16.hotmail.com [65.54.186.105]) by mail.remote.net (8.12.8p1/8.12.8) with ESMTP id i4I1cVsS025191 for <david@remote.net>; Mon, 17 May 2004 19:38:31 -0600 (MDT) (envelope-from hacker 52@hotmail.com)
- Received: from mail pickup service by hotmail.com with Microsoft SMTPSVC; Mon, 17 May 2004 18:38:28 -0700
- Received: from 24.64.82.142 by by16fd.bay16.hotmail.msn.com with HTTP; Tue, 18 May 2004 01:38:28 GMT
- X-Originating-IP: [24.64.82.142]
- X-Originating-Email: [hacker\_52@hotmail.com]
- From: "Mr. E" <hacker 52@hotmail.com>
- To: david@remote.net
- Subject: Guess Who?
- Date: Mon, 17 May 2004 21:38:28 -0400
- Message-ID: <BAY16-F55fVwcdZ06Y000020f9d@hotmail.com>
- X-OriginalArrivalTime: 18 May 2004 01:38:28.0434 (UTC) FILETIME=[D1A6FB20:01C43C78]

## Whois IP Address

WWW.ARIN.NET / WHOIS 24.64.82.34

| OrgName:    | Shaw Communications Inc. |
|-------------|--------------------------|
| OrgID:      | SHAWC                    |
| Address:    | Suite 800                |
| Address:    | 630 - 3rd Ave. SW        |
| City:       | Calgary                  |
| StateProv:  | AB                       |
| PostalCode: | T2P-4L4                  |
| Country:    | CA                       |
|             |                          |

|                                                                                                | NetRange:   | 24.64.0.0 - 24.71.255.255 |
|------------------------------------------------------------------------------------------------|-------------|---------------------------|
| NetHandle: NET-24-64-0-0-1<br>NetType: Direct Allocation<br>NameServer: NS2SO.CG.SHAWCABLE.NET | CIDR:       | 24.64.0.0/13              |
| NetType: Direct Allocation<br>NameServer: NS2SO.CG.SHAWCABLE.NET                               | NetName:    | SHAW-COMM                 |
| NameServer: NS2SO.CG.SHAWCABLE.NET                                                             | NetHandle:  | NET-24-64-0-0-1           |
|                                                                                                | NetType:    | Direct Allocation         |
| NameServer: NS1SO.CG.SHAWCABLE.NET                                                             | NameServer: | NS2SO.CG.SHAWCABLE.NET    |
|                                                                                                | NameServer: | NS1SO.CG.SHAWCABLE.NET    |

| Comment: |            |
|----------|------------|
| RegDate: | 1996-06-03 |
| Updated: | 2003-06-20 |

| OrgAbuseEmail:  | internet.abuse@sjrb.ca |
|-----------------|------------------------|
| OrgAbusePhone:  | +1-403-750-7420        |
| OrgAbuseName:   | SHAW ABUSE             |
| OrgAbuseHandle: | SHAWA-ARIN             |

| OrgTechHandle: | ZS178-ARIN      |        |
|----------------|-----------------|--------|
| OrgTechName:   | Shaw High-Speed | Intern |
| OrgTechPhone:  | +1-403-750-7428 |        |
| OrgTechEmail:  | ipadmin@sjrb.ca |        |

## Trivia

There is no industry standard for an acceptable number of bugs, but a sometimes-quoted figure is one bug per 10,000 lines of code – a lot of bugs when you consider than Windows 2000 reportedly contains some 40 million lines of code. XP has even more...

## Why? How? Yikes!

- Lack of people applying Microsoft updates
- Lack of AntiVirus software present
- Lack of updating AntiVirus definitions
- Lack of firewalls in place

Your computer is not a "toaster". You cannot just plug it in and take it for granted that it works. Regular maintenance must be performed. Just like a car with oil & filter changes, break pads, etc.

## Countermeasures Protect You & Your Computer

#### (see handouts)

- Apply Windows and Office Updates
- Software firewall
- Hardware firewall
- AntiVirus
- Encryption
- VPN
- Passwords
- Backups

- Surge Protection, UPS
- Destroy deleted files
- Wipe hard drives
- Protect Internet privacy
- Spyware blocker
- Spam blocker
- Be skeptical

## Trivia

#### **Average Time for Exhaustive Key Search**

At 1,000,000 encryptions per second:

32-bit key length requires ~ 2 milliseconds 56-bit key length requires ~ 10 hours 128-bit key length requires ~5,000,000,000,000,000,000 years

## Trivia

- The American Dialect Society voted the verb Google the "most useful" word for 2002.
- The term itself is a play on googol same pronunciation – which is the number 1 followed by 100 zeroes. It was coined in 1938 by nine-year-old Milton Sirotta, after his uncle, mathematician Edward Kasner, asked him for a word to describe a really big number. <sup>(2)</sup>

## PIPEDA / PIPA

#### Federal:

**PIPEDA:** Personal Information Protection and Electronic Documents Act

#### Provincial (Alberta):

- **PIPA: Personal Information Protection Act**
- Organization engaged in commercial activity that collects, uses, or discloses personal information need to know about PIPEDA (Federal) and PIPA (Provincial Alberta).
- It's the law! PIPA takes precedence over PIPEDA.
- Both laws in full effect January 1<sup>st</sup>, 2004
- Organizations <u>must</u> protect personal information, regardless of format, against unauthorized access, disclosure, copying, use, or modification. The degree of protection should be commensurate with the sensitivity of the information.
- PIPEDA Schedule 1, Section 4.7 Safeguards:

Methods of protection should include locked filing cabinets, locked offices, "need to know", passwords, encryption, privacy policies, care in destruction and disposal of personal information, ...

# Questions to ask a security consultant

- Is this your day job?
- How long have you been doing this?
- What certifications/training do you have?
- Do you or any of your staff have a criminal record?
- Do you have any ties or associations with a particular vendor?
- Do you offer any guarantees?
- Do you offer support for emergency situations?
- Do you have any references or a client list?

## **Security Certifications**

- CISSP Certified Information Systems Security Professional, <u>www.isc2.org</u>
- SSCP Systems Security Certified Practitioner, <u>www.isc2.org</u>
- CISA Certified Information Systems Auditor, <u>www.isaca.org</u>
- CPP Certified Protection Professional, <u>www.asisonline.org</u>
- GIAC Global Information Assurance Certification, <u>www.giac.org</u>
- Security Certified Program <u>www.securitycertified.net</u>
- Cisco certifications <u>www.cisco.com</u>
- Microsoft certifications <u>www.microsoft.com</u>

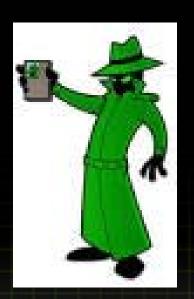

## **Contact Info**

David Papp david@remote.net 780.951.4869